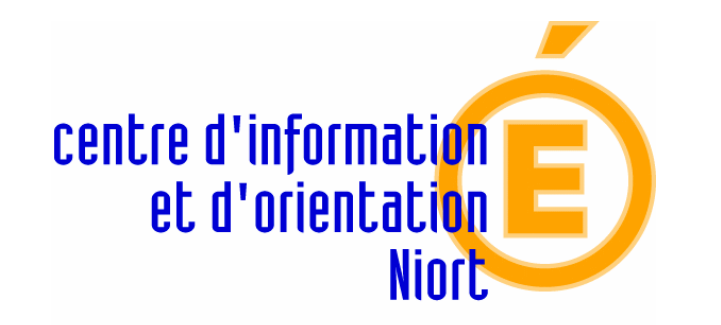

MINISTÈRE DE<br>L'ÉDUCATION NATIONALE

# Choisir son orientation après la 3<sup>ème</sup>

### Première question à se poser

#### **Études générales**

- sur le même principe que le collège
- 3 ans au lycée + 2 à 5 ans d'études pour se spécialiser

#### **ou**

#### **Études professionnelles**

- pour apprendre directement un métier après la 3 ème ( CAP)
- ou se spécialiser dans un secteur professionnel ( Bac Pro)

### L'orientation après la 3<sup>ème</sup>

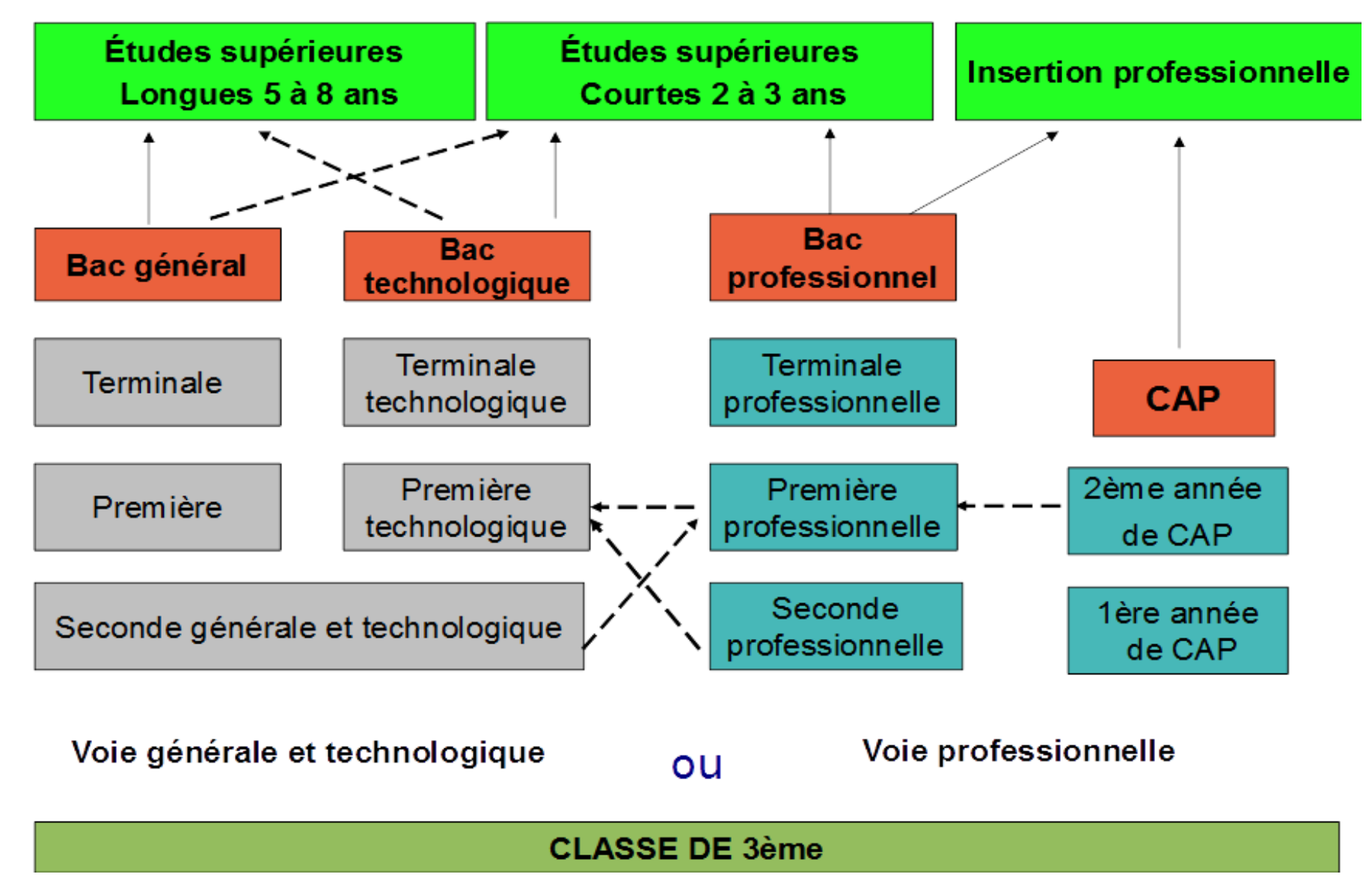

#### Rappel : Calendrier et procédures

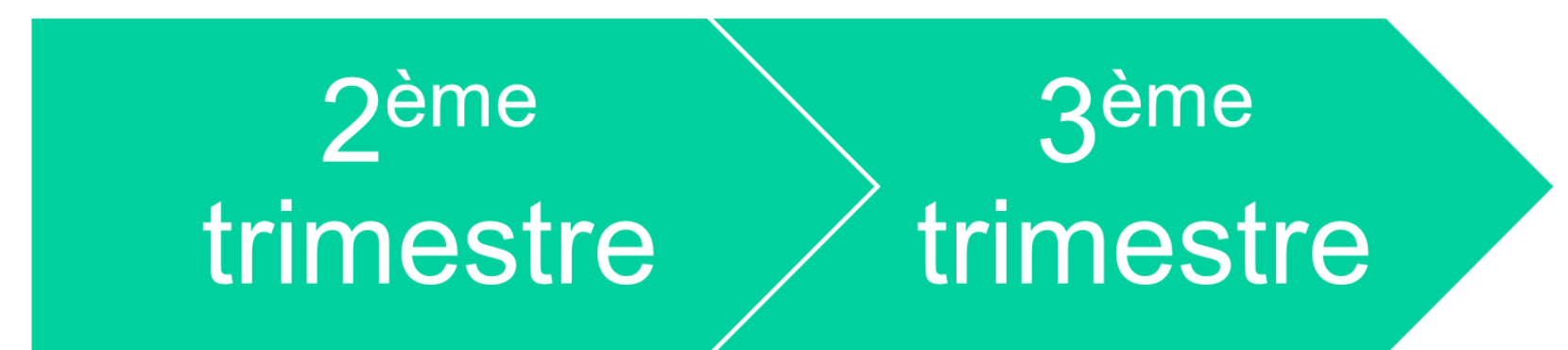

Intentions d'orientation :

□ 2<sup>nde</sup> GT ou 2<sup>nde</sup> spécifique

 $\Box$  2<sup>nde</sup> pro + statut

 $\Box$  1<sup>ère</sup> année de CAP + statut

Avis provisoire du conseil de classe *Favorable/défavorable/réservé*

Choix définitifs :

□ 2<sup>nde</sup> GT ou 2<sup>nde</sup> spécifique *Lycée + (enseignements optionnels)*

 $\Box$  2<sup>nde</sup> pro + statut *Lieu + spécialité ou famille de métiers*

 $\Box$  1<sup>ère</sup> année de CAP + statut *Lieu + spécialité*

Avis définitif du conseil de classe

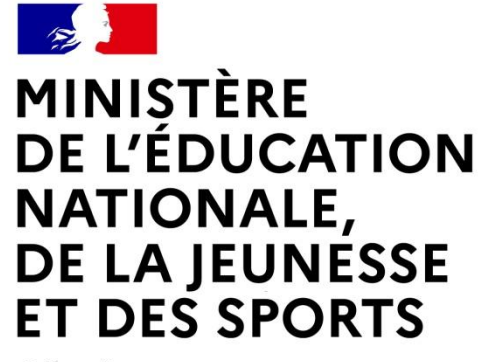

Liberté Égalité Fraternité

### •**LE SERVICE EN LIGNE ORIENTATION**

#### **Les 4 étapes à suivre en ligne pour demander une voie d'orientation après la 3<sup>e</sup>**

### 1. Connexion au service en ligne Orientation dans le portail Scolarité Services

compatible avec tous types de supports, tablettes, smartphones, ordinateurs

#### Connexion au portail Scolarité services avec mon compte Educonnect

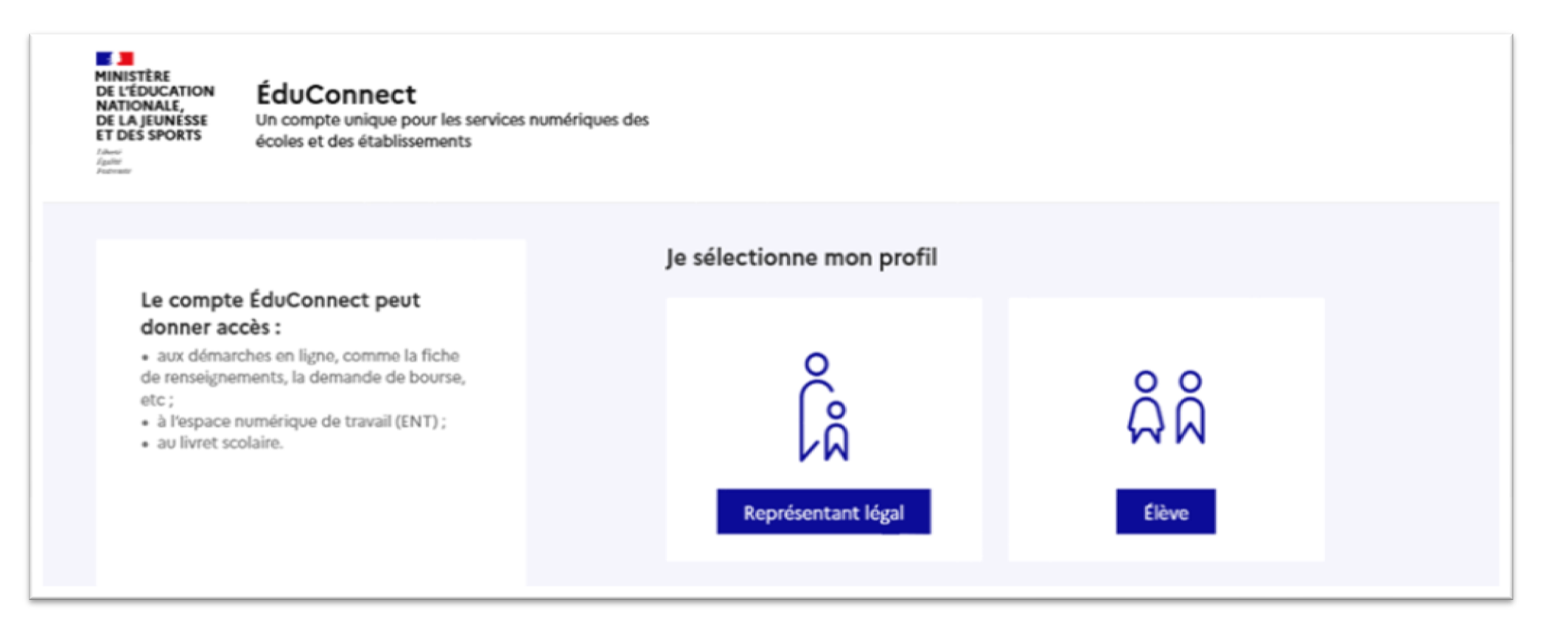

**le compte d'un représentant légal** permet de saisir les intentions d'orientation et d'accuser réception de l'avis donné par le conseil de classe ;

**le compte d'un élève** permet uniquement de consulter les saisies effectuées par le représentant légal.

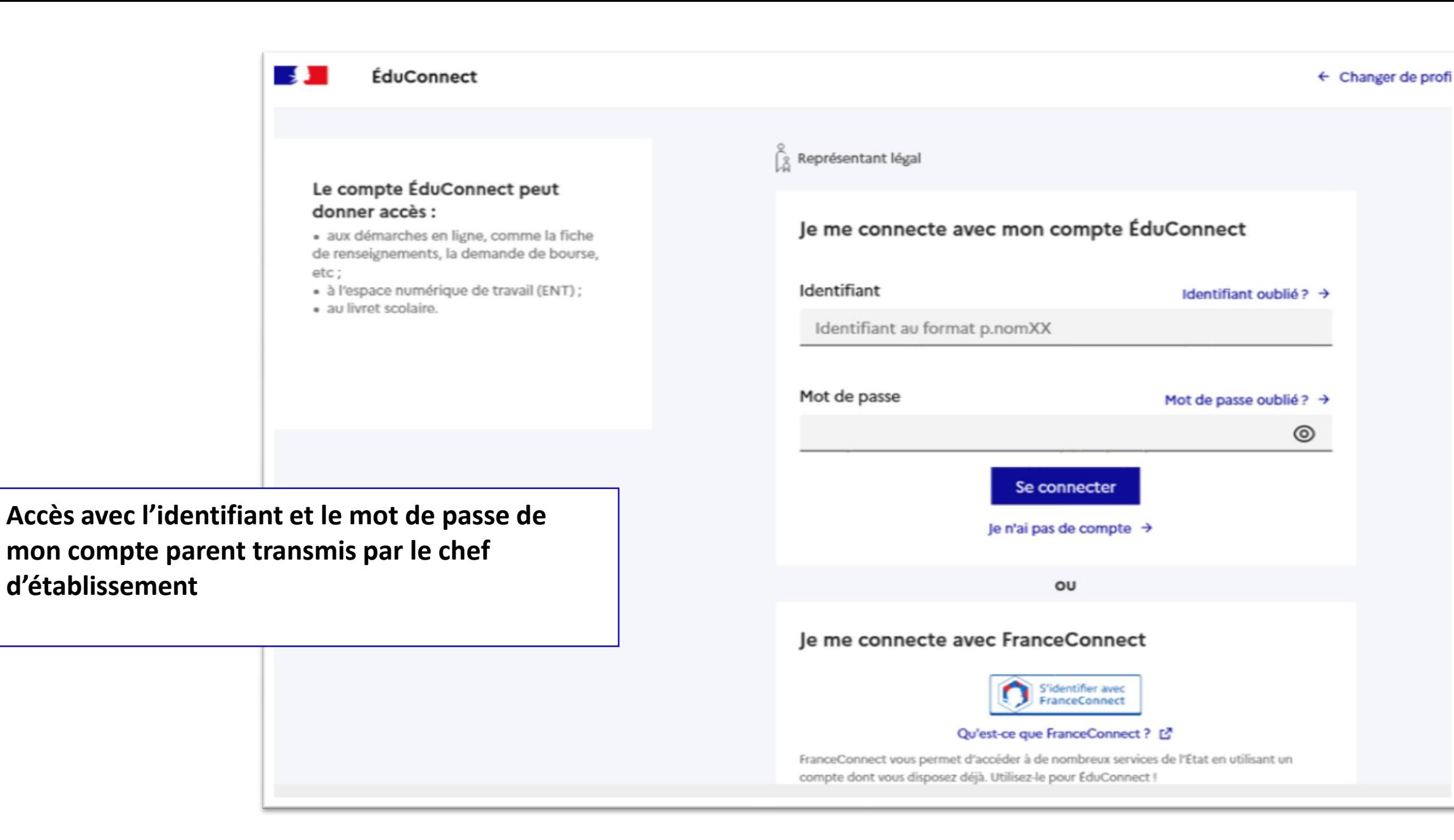

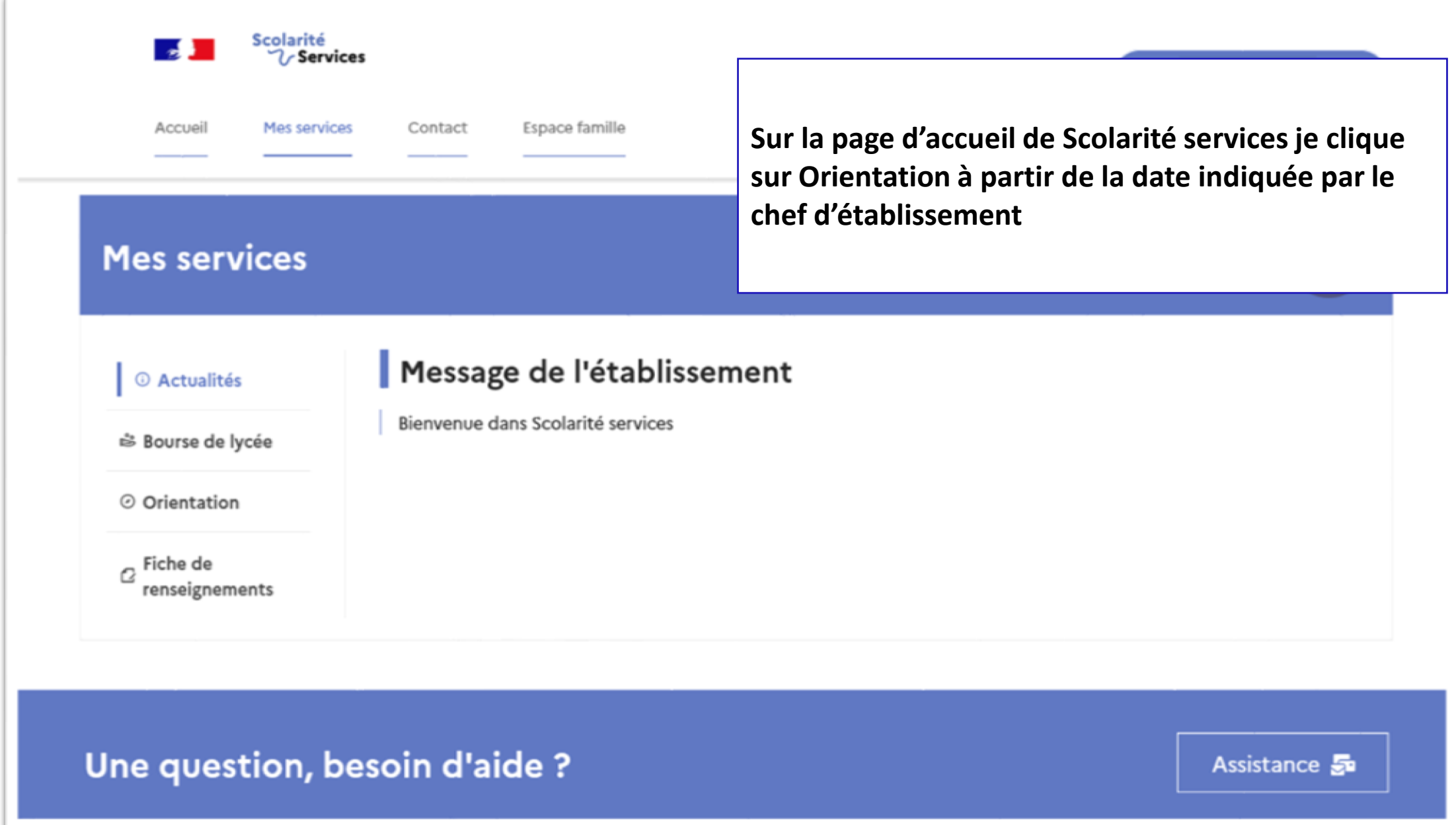

#### *2.* Saisie des intentions d'orientation

#### **Mes services**

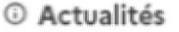

<sup>※</sup> Bourse de lycée

⊙ Orientation

 $\sigma$  Fiche de renseignements

Phase provisoire Intentions Courant 2<sup>e</sup> trimestre

Phase provisoire Avis provisoires Après le conseil de classe du 2<sup>e</sup> trimestre

Phase définitive Choix définitifs Courant 3<sup>e</sup> trimestre

Phase définitive Propositions Après le conseil de classe du 3<sup>e</sup> trimestre

Vous choisissez une ou plusieurs voies d'orientation parmi les possibilités suivantes :

- · 2<sup>de</sup> générale et technologique ;
- 2<sup>de</sup> professionnelle :
- · 1<sup>re</sup> année de CAP.

Le conseil de classe du deuxième trimestre indiquera pour chaque voie d'orientation demandée son avis (favorable, réservé ou défavorable).

Vous pourrez consulter l'avis du conseil de classe et en accuser réception.

Les intentions d'orientation et les avis provisoires du conseil de classe sont indicatifs et sont le début d'un dialogue qui prépare le choix définitif.

Pour préparer son projet d'orientation votre enfant peut s'informer :

- · au CDI et au CIO;
- sur le site de l'Onisep & ;
- sur le site « l'orientation en 3<sup>e</sup> et l'affectation en lycée » L<sup>2</sup>.

Je saisis les intentions d'orientation

Un calendrier et une présentation de chaque phase permet de se repérer dans les différentes étapes avant de saisir les intentions d'orientation

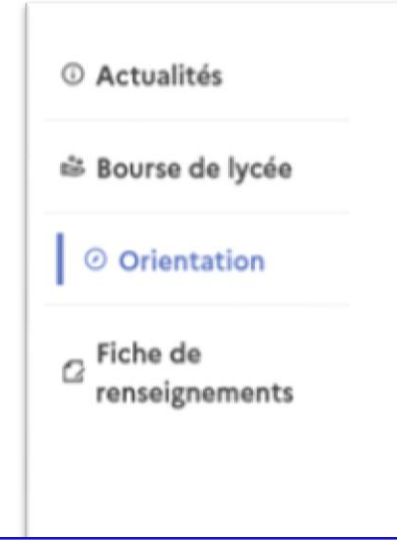

#### Intentions d'orientation

Deuxième trimestre : DEMANDE(S) DES REPRÉSENTANTS LÉGAUX / Intention(s) d'orientation.

 $\odot$ 

#### Vous devez valider vos intentions afin qu'elles soient prises en compte.

Vous devez obligatoirement saisir une voie d'orientation. Vous pouvez en saisir jusqu'à 3. Leur ordre d'affichage correspond à votre ordre de préférence.

Le bouton  $\kappa$  + Ajouter une intention  $\kappa$ ouvre une pop-up qui permet la sélection d'une voie d'orientation, les intentions doivent être validées pour être enregistrées

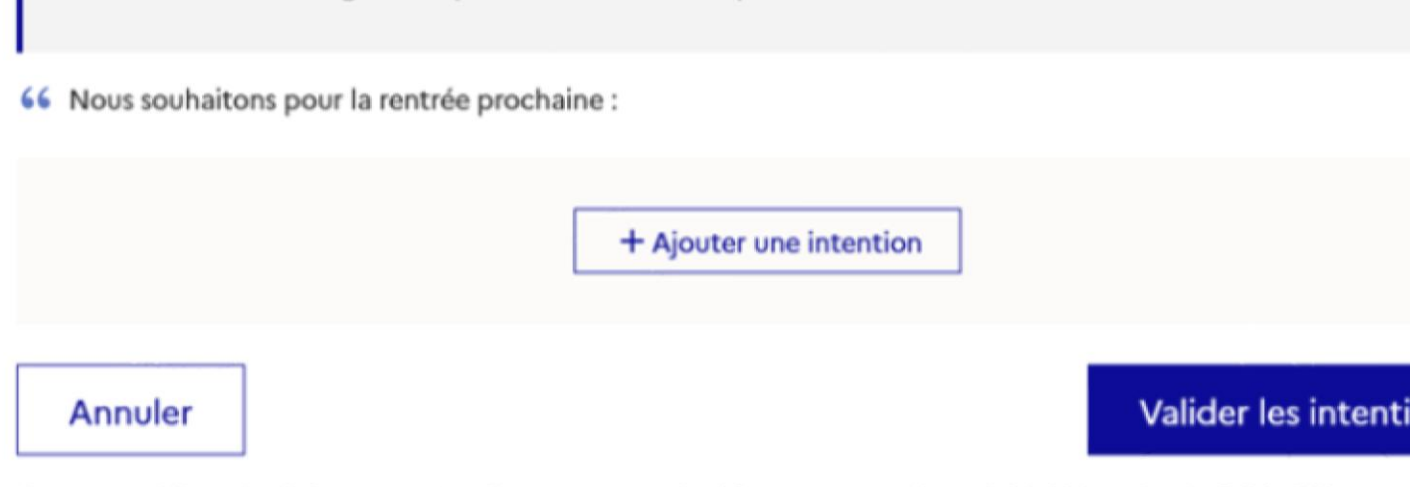

Cette procédure de dialogue ne s'applique pas au redoublement exceptionnel décidé par le chef d'établissement, ni aux parcours particuliers hors système éducatif (services médicalisés, sociaux...) pour lesquels une procédure spécifique existe par ailleurs. Si vous êtes dans une de ces situations, veuillez contacter le chef d'établissement.

ons

**La sélection d'une voie se fait dans l'ordre de préférence, il est possible de les modifier jusqu'à la fermeture du service en ligne Orientation à la date indiquée par le chef d'établissement**

#### $\rightarrow$  Rang 1

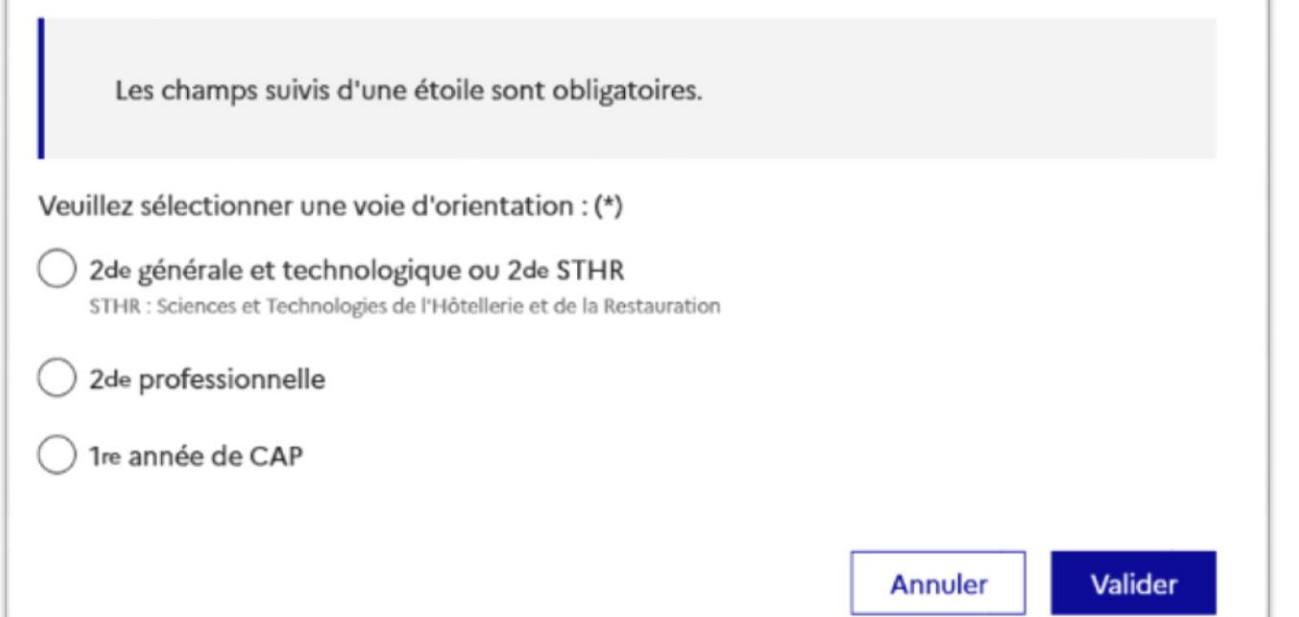

### 3. Validation des intentions

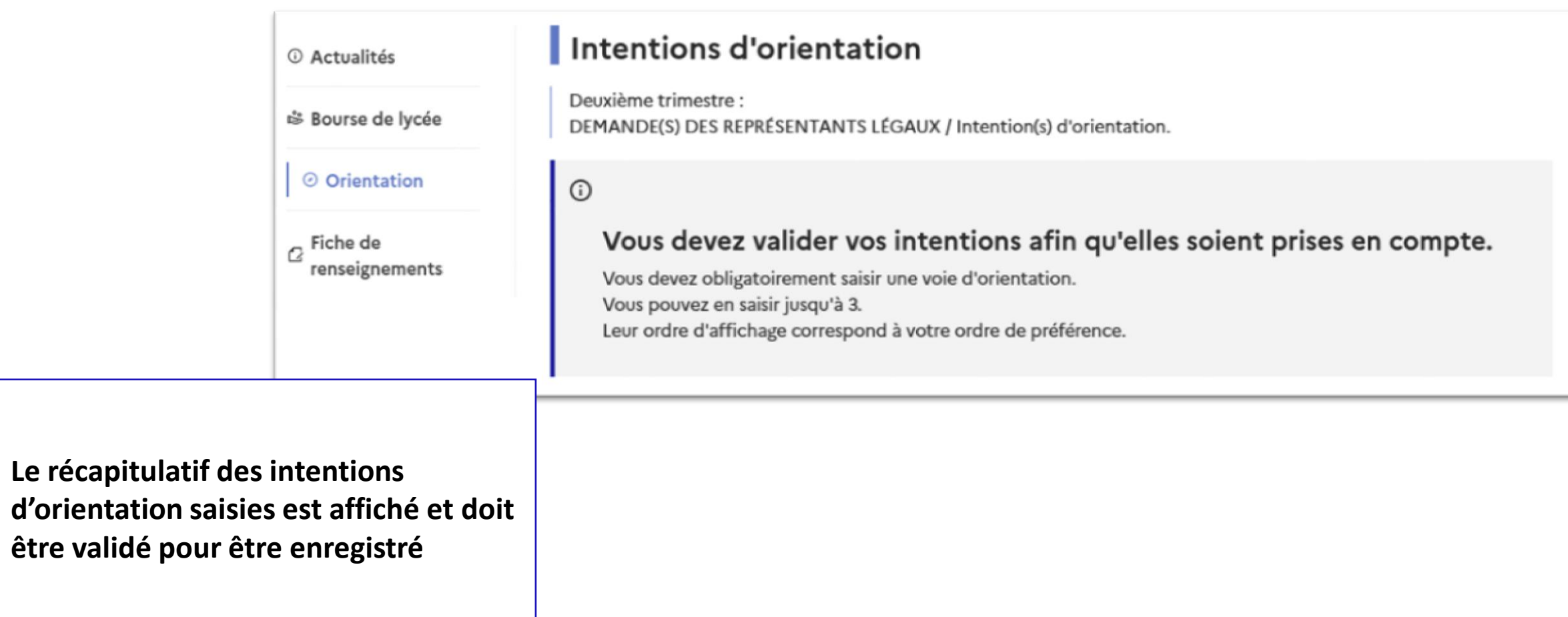

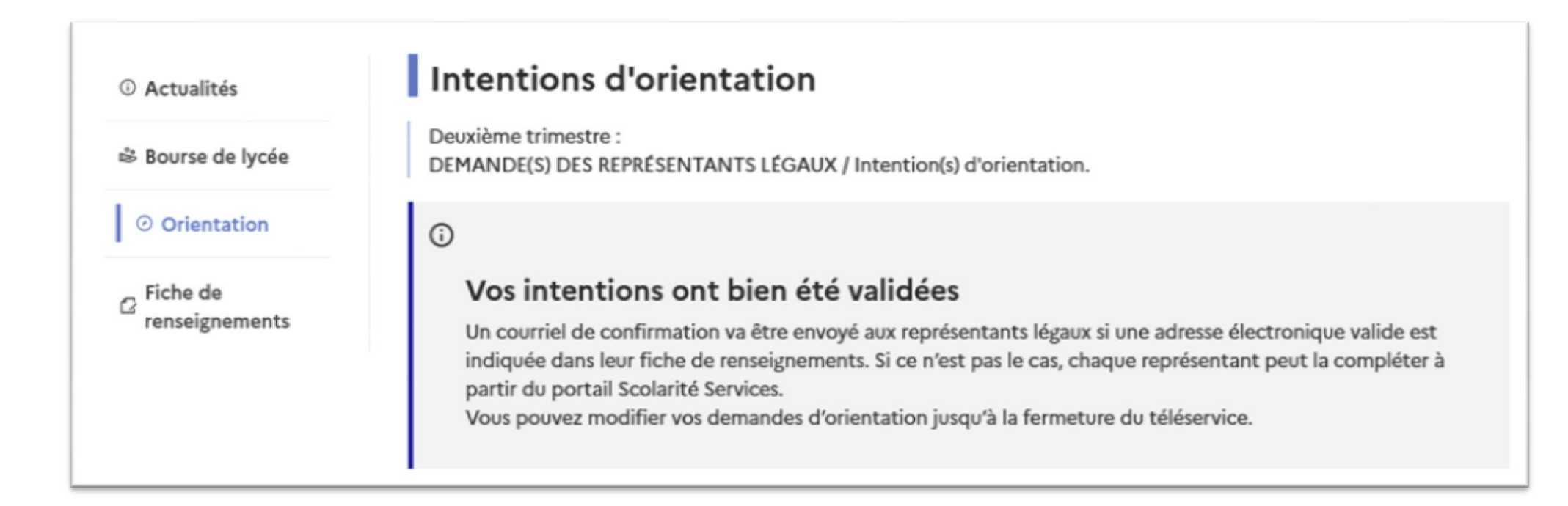

**Un courriel avec le récapitulatif des intentions d'orientation saisies est transmis à chaque représentant légal**

### 4. Consultation et accusé de réception de l'avis provisoire du conseil de classe

#### **Mes services**

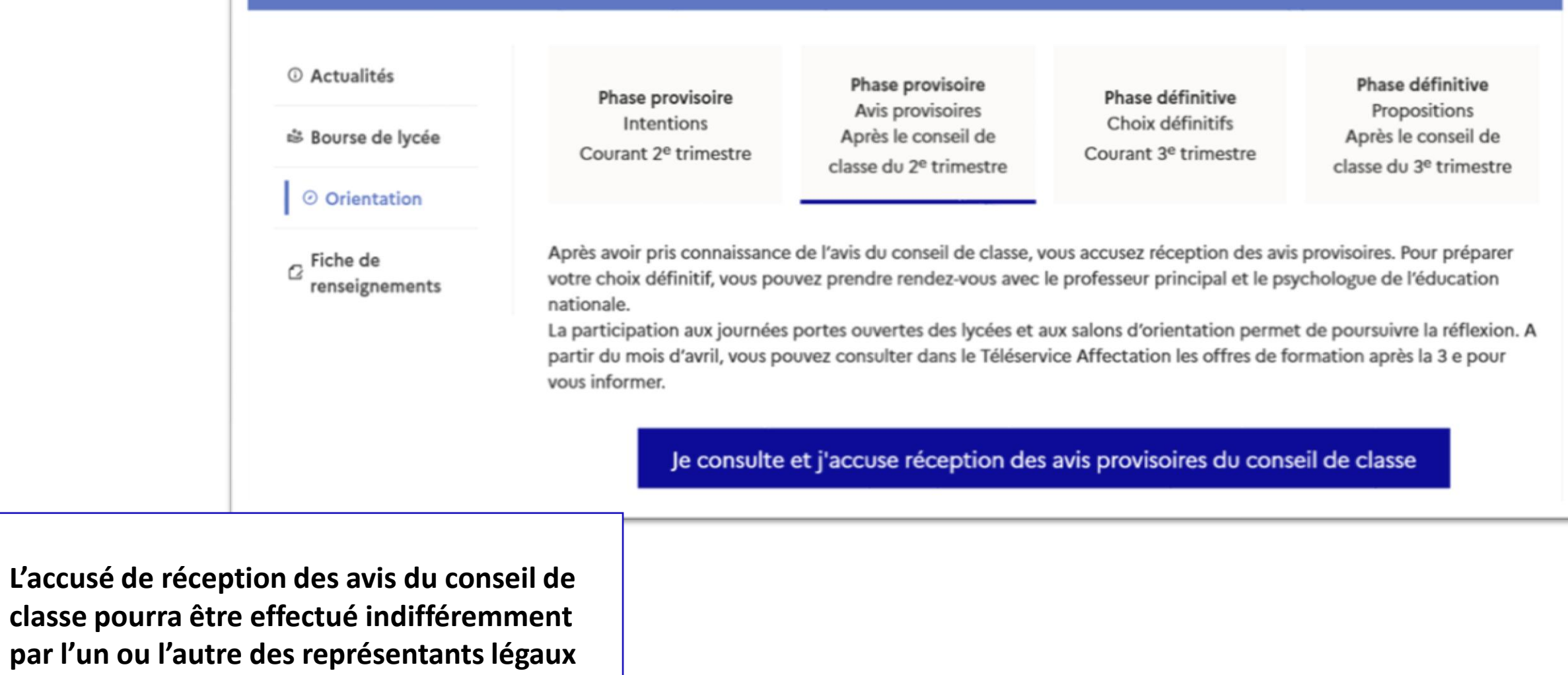

### Quelle formation ? S'informer et vérifier

- Portes ouvertes des établissements (Février avril)
- Mini-stages de découverte en Lycée Professionnel (Janvier avril)
- Périodes de découverte en entreprise = stage
- [www.nouvelle-voiepro.fr](http://www.nouvelle-voiepro.fr/) *(famille des métiers bac pro)*
- *Quandjepasselebac.education.fr (2GT generale et techno – bac general techno)*

• Conseil en orientation *(PP et/ou psyEN)*

## Portes ouvertes

- **Lycées Paul Guérin** : Vendredi 11 mars (17h-20h) et samedi 12 mars (9h-12h)
- **Lycée de La Venise Verte** : Samedi 26 mars (9h-12h)
- **Lycée Gaston Barré** : Vendredi 11 mars (17h-20h) et samedi 12 mars (9h-12h)
- **Lycée J.F. Cail** : Samedi 5 mars (9h-12h)
- **Campus des métiers** :

ovendredi 4 février : soirée de l'orientation de 17h à 20h osamedi 5 février : portes ouvertes de 9h à 13h osamedi 19 mars : portes ouvertes de 9h à 17h